# Learning Object for the understanding of the operation *merge*

Artola Verónica Becaria doctoral CONICET, III-Lidi, Fac. Informática, UNLP La Plata, Argentina vartola@lidi.info.unlp.edu.ar

*Abstract***— Digital Educational Materials have attracted the interest of both educators and researchers, since they have become significant links in the new educational scenarios, where there is mediation with digital technologies. This article focuses on a type of educational material, learning objects (LOs), that is oriented to reutilization. In particular, the design and implementation of a LO that stems from a concrete educational at the School of Computer Science of the National University of La Plata is discussed. The main goal of the LO is to help students understand the operation merge. Additionally, it is also aimed at encouraging students to learn about this topic and favor autonomous learning. The LO was developed with Ardora and eXeLearning, and it has undergone a first assessment by peers. The feedback received has resulted in the creation of a plan for future improvements.** 

*Index Terms***— Digital Educational Materials, Learning objects,** *Merge***, CROA** 

#### I. INTRODUCCION

Este trabajo presenta el diseño y desarrollo de un Objeto de Aprendizaje (OA), entendiendo al OA como "*un tipo de material educativo digital, que se caracteriza, desde el punto de vista pedagógico, por orientarse a un objetivo específico de aprendizaje, y presentar mínimamente: una serie de contenidos con el fin de abordar la temática relacionada con el objetivo, actividades que permita al alumno poner en práctica o problematizar el contenido presentado, y una autoevaluación que posibilite conocer al alumno si ha podido comprender esos contenidos vinculados al objetivo. Desde el punto de vista tecnológico, se caracteriza por contener un conjunto de metadatos estandarizados para su búsqueda, y recuperación, y estar integrado, utilizando un modelo de empaquetamiento que respete estándares, y de esta manera, permita su diálogo con diferentes entornos tecnológicos."* [1]. El OA presentado aborda un tema relacionado a la enseñanza inicial de programación como es la operación *Merge*.

El proceso de enseñanza y aprendizaje de la programación requiere inicialmente abordar la elaboración de algoritmos, la utilización de estructuras de control y el manejo de datos. El manejo de datos incluye tipos de datos simples y compuestos. Luego, se arriba al concepto de estructura de datos, con su clasificación en estáticas y dinámicas, entre otras, y a operaciones diversas sobre éstas. A menudo, una de las Sanz Cecilia

Investigador Asociado de la CIC Pcia. de Bs. As. III-Lidi. Facultad de Informática. UNLP La Plata, Argentina csanz@lidi.info.unlp.edu.ar

operaciones que se aborda es el *Merge,* tanto para trabajar con la estructura de datos listas como para introducir luego el método de ordenación *MergeSort*. Por esta razón resulta de utilidad crear un material, que permita a los alumnos comprender esta operación para luego poder implementarla. Es de importancia que el material no solo presente el contenido sino que también le permita al alumno realizar ejercitación sobre el tema y finalmente una autoevaluación para comprobar si la operación fue comprendida o no, de manera tal de fomentar su autonomía.

Un OA, como explica la definición, es un material educativo digital que propicia la reutilización en diferentes entornos tecnológicos [2,3], ya que respeta estándares de empaquetamiento y también es caracterizado por metadatos que permiten su descripción en forma estandarizada. Esto facilita que el OA pueda ser publicado en diferentes repositorios para la disponibilidad de docentes y alumnos.

Por otra parte, un tema particular en el diseño del OA es su granularidad [4]. La definición adoptada indica que debe contar con un objetivo específico, lo que alienta a diseñar un material de baja granularidad que favorezca su posterior ensamblaje para constituir secuencias de aprendizaje armadas *ad-hoc* por los docentes, acorde a las necesidades específicas a las que se orienta su propuesta de enseñanza.

En este trabajo se propone el diseño e implementación de un OA, ponderando estas posibilidades que ofrecen estos tipos de materiales digitales.

Se tiene como principal motivación atender a una necesidad educativa concreta en la materia Taller de Programación de primer año de la Facultad de Informática de la Universidad Nacional de La Plata, pero se considera que esta temática es de interés para docentes y alumnos de carreras en Informática en general, por lo que se decide trabajar con un material sujeto a la reutilización.

En la materia particular de taller de programación se dictan, entre otros contenidos, aquellos relacionados al manejo de estructuras como listas y arreglos. Uno de los temas que presentan dificultad para los alumnos es la operación de *Merge*. *Merge* es una operación por la cual, partiendo de estructuras de datos ordenadas por un mismo criterio, se obtiene una nueva estructura, producto de la fusión de las mismas y que mantiene el orden original. En general, esta

operación se presenta aplicada a listas simples ordenadas, aunque también podría utilizarse para vectores, por lo que se contemplarán ambas situaciones.

A partir de observaciones sistemáticas de los docentes tanto en exámenes finales como en parciales de esta asignatura, se visualiza la necesidad de contar con material complementario que aborde esta temática y permita orientar el aprendizaje de los estudiantes a través de actividades y de una autoevaluación.

Teniendo en cuenta lo antes mencionado y considerando que el tema abordado es de uso común a asignaturas relacionadas con conceptos iniciales de programación y puede ser reutilizado en diferentes situaciones educativas, resulta una buena alternativa realizar este material referido a *Merge* siguiendo el formato de objeto de aprendizaje.

De aquí en más, este trabajo se organiza de la siguiente manera: en la sección II, se presenta los aspectos de diseño y desarrollo del OA propuesto; en la sección III se describen las tecnologías involucradas en la implementación del OA; en la sección IV, se explica los primeros pasos en la evaluación del OA desarrollado. Finalmente, en la sección V se elaboran las conclusiones y trabajos futuros.

# II. DISEÑO Y DESARROLLO DEL OA: *MERGE*

## *A. Selección de la metodología para el diseño de un OA*

Para la creación de este OA se utilizó la metodología CROA [1, 12]. CROA es una metodología específica para creación de OAs que propone una serie de etapas que orientan tanto el diseño instruccional como el diseño tecnológico. Las etapas de CROA abarcan análisis, diseño, desarrollo, publicación y evaluación. La metodología consta de un documento guía y una serie de anexos que profundizan la información de cada una de las etapas que la componen. Existen una variedad de metodologías que pueden ser utilizadas para orientar el diseño de un OA [5, 6, 7]. Sin embargo, la metodología CROA ha sido utilizada ampliamente en el contexto de la Facultad de Informática, siendo una metodología testeada y que ha dado resultados como guía de aspectos tecnológicos y pedagógicos a la hora de crear un OA. En [8], se realiza un análisis de diferentes metodologías de OA y se ha considerado a CROA una metodología que respeta diferentes aspectos vinculados con la definición de OA, que otras metodologías no consideran.

#### *B. Diseño utilizando la metodología CROA*

Durante la etapa de análisis se evaluó la necesidad educativa que dio origen al OA. Se reflexionó sobre la posibilidad de diseñar un OA u otro tipo de material educativo digital, confirmando la necesidad de este tipo de formato. Se definió el grupo destinatario como alumnos universitarios de nivel inicial y con conocimientos de programación básicos y manejo de estructuras de datos como conocimientos previos necesarios para utilizar este OA. También se detalló el objetivo específico perseguido con el OA y se trabajó en delinear con qué otros OA se podría vincular el que se estaba diseñando. Una vez terminada esta etapa se comenzó con la etapa de diseño.

Durante la etapa de diseño se realizó el diseño instruccional y se dispuso la estructura del OA (Fig 1).

Este OA tiene como objetivo principal que los destinatarios comprendan cómo se realiza la operación *Merge*. El OA aborda el tema utilizando un caso de la vida cotidiana donde se aplica esta operación, de manera tal de que funcione como un anclaje para incorporar esta operación como nuevo conocimiento [9]

La ejercitación que plantea está compuesta por actividades que buscan la comprensión e integración de los contenidos a abordar. A continuación se enumeran las actividades en función a la operación cognitiva involucrada [10]:

- Comprensión de principios: en estas actividades se debe reconstruir la información, teniendo en cuenta su estructura semántica y su significado. Se trabaja con los algoritmos involucrados en una operación *Merge*. Las actividades incluyen acciones como completar, reorganizar y asociar algoritmos a situaciones donde se utilizan diferentes estructuras de datos: arreglos y listas.
- Interpretación constructiva: se plantea una variación del problema inicial. Se muestran las limitaciones del la solución inicial y se realizan actividades de comprensión sobre esta variación en el algoritmo.

La autoevaluación comprende actividades como las de la ejercitación, pero esta vez con cantidad de intentos limitada. Se incluye *feedback* en las respuestas correctas (para validar y profundizar sobre lo respondido) y en las erróneas (para invitar a seguir intentándolo y reflexionar sobre el error).

Finalmente, el OA presenta un cierre donde se hace una conclusión sobre los conocimientos que debe tener el alumno al final de su recorrido y presenta el *MergeSort* como disparador para seguir trabajando en el tema y que pueda ser motivo de un siguiente OA en la secuencia de aprendizaje.

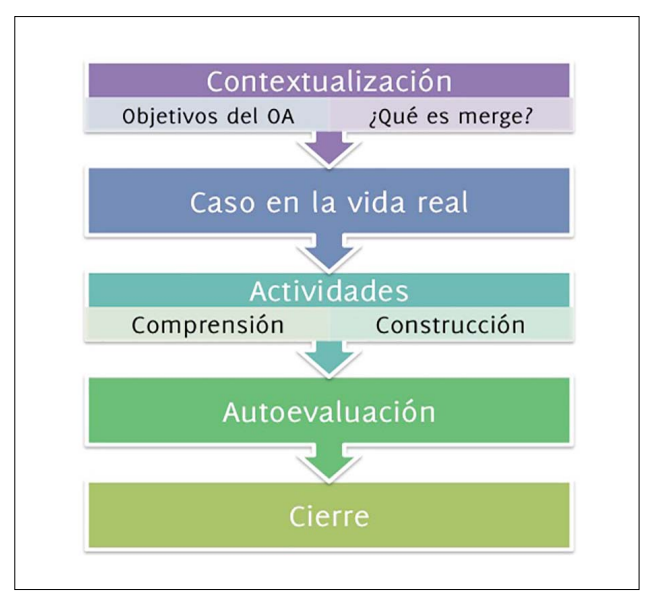

Fig. 1. Recorrido secuencial planificado para el OA.

# III. TECNOLOGÍAS UTILIZADAS

Para el desarrollo de este OA se utilizó Ardora. Ardora es una herramienta de autor gratuita con múltiples plantillas de actividades y de páginas multimedia [11].

Para la etapa de ingreso de metadatos y la etapa de integración y empaquetamiento se siguen las recomendaciones de CROA [12].

Para el ingreso de metadatos se trabaja con el estándar de metadatos de LOM (*Learning Object Metadata*) [13]. Para editar los metadatos se utiliza ExeLearning [14]. ExeLearning es una herramienta de autor gratuita de código abierto. Si bien dicha herramienta trabaja con *Dublin Core* [15] como estándar, al generar un paquete SCORM [16] adecúa estos metadatos al estándar LOM. Además, luego de realizar el paquete SCORM, se completan los metadatos sugeridos por CROA con el software RELOAD Editor [17]. Para la integración y empaquetamiento se utiliza ExeLearning.

Para la edición de imágenes y la creación de los videos se utilizó GIMP y *Windows Media player*.

### IV. EVALUACIÓN

Para realizar la evaluación de este OA se utilizó la técnica juicio de expertos. Este método consiste en solicitar a un grupo de personas idóneas una opinión o valoración sobre el objeto bajo análisis. El grupo de expertos que intervinieron en esta evaluación estuvo compuesto por 6 docentes (4 pertenecientes a la cátedra de Taller de Programación y 2 de otras materias relacionadas también a la informática). El objetivo de la evaluación fue obtener una valoración cualitativa inicial que proporcione información sobre la calidad del material desarrollado. Para ello se planteó una guía de preguntas que los docentes respondieron luego de recorrer el OA y resolver las actividades y la autoevaluación. En esta guía se tienen en cuenta la coherencia interna, presentada en el Anexo 1 de la metodología CROA y las heurísticas de usabilidad a partir de criterios de diferentes autores que se enumeran en el Anexo 5 de la metodología CROA. Estas heurísticas son: organización de la información, estética, visibilidad del estado del sistema, prevención de errores, consistencia, legibilidad y navegabilidad.

Los 6 docentes coincidieron en que el contenido es consistente con el objetivo del OA. Además, en todos los casos se consideraron que la navegabilidad, la legibilidad y la visibilidad del estado del OA, se encuentran bien logrados. Algunos docentes sugirieron cambios referidos a los tiempos de los videos y a íconos de las actividades que resultaban poco intuitivos. Estos cambios fueron realizados y aceptados por estos docentes.

Con el resultado satisfactorio obtenido de esta primera evaluación con expertos, se planea realizar pruebas con alumnos del Taller de Programación en un contexto real. Estas pruebas serán realizadas en el EVEA (Entorno virtual de enseñanza y aprendizaje) Ideas [18] durante el transcurso del año.

# V. DISCUSIÓN Y TRABAJOS FUTUROS

En este trabajo de presentó el diseño y desarrollo de un OA para la comprensión de la operación *Merge.* Para este trabajo se siguió la metodología CROA para guiar todo el proceso, desde la etapa de diseño a su publicación, pasando por el desarrollo y la evaluación del mismo.

El OA desarrollado será utilizado para atender a una necesidad educativa concreta en la materia Taller de Programación pero su diseño permite su reutilización en otras propuestas educativas.

Al momento, el OA ha sido evaluado de forma satisfactoria por docentes y se espera llevar adelante una evaluación en un contexto real con los destinatarios para los que fue creado.

Para culminar el proceso planteado por la metodología CROA se prevee analizar en posteriores evaluaciones la capacidad de reutilización del OA en diferentes contextos; el cumplimiento real del objetivo que propone el OA en el proceso de aprendizaje del alumno y los usos didácticos que los docentes realicen del OA [12].

#### **REFERENCIAS**

- [1] C. Sanz, F. Barranquero and L. Moralejo, "CROA: A learning object design and creation methodology to bridge the gap between educators and reusable educational material creation" in *8th International Conference on Education and New Learning Technologies*, Barcelona, Sp , 2016, pp*. 4583-4592*.
- [2] D. Wiley, "Connecting learning objects to instructional design theory: A definition, a metaphor, and a taxonomy", En D. A. Wiley (Ed.), *The Instructional Use of Learning Objects*. Bloomington, In Association for Educational Communications and Technology. Junio 2000. Recuperado de: http://reusability.org/read/chapters/wiley.doc
- [3] D. Wiley. "Learning object design and sequencing theory. Brigham Young University". Junio 2000. Recuperado de http://opencontent.org/docs/dissertation.pdf
- [4] G. Astudillo, C. Sanz, & P. Willging. "Análisis del estado del arte de los objetos de aprendizaje. Revisión de su definición y sus posibilidades". Esp. Trabajo final. Fac. de Informática. UNLP, La Plata, Bs. As. 2011. Recuperado de http://sedici.unlp.edu.ar/ARG-UNLP-TPG-0000002954/12061.pdf.
- [5] Delgado Valdivia, J. A., Morales, Rafael, González Flores, S. C. and Chan Núñez M. E., "Desarrollo de objetos de aprendizaje basado en patrones". Presentado en Virtual Educa 2007, Brasil.
- [6] Parra, E. "Propuesta de metodología de desarrollo de software para objetos virtuales de aprendizaje -MESOVA". *Revista Virtual Universidad Católica del Norte*, no. *34*, pp. *113-137*, sep-dic, 2011, ISSN 0124-5821-Indexada Publindex-Colciencias. 2007
- [7] Padilla, G. and Hernández, M., "Metodología -UAT: Una metodología para el diseño de OA en Avances en objetos de aprendizaje. Experiencias de redes de colaboración en México, editado por F.J. Álvarez y Jaime Muñoz". Departamento Editorial de la Universidad Autónoma de Aguascalientes, México, *Eduweb*, vol. 5, no. 1, pp. 47-70. 2011
- [8] Maldonado J. "Desarrollo de un Marco de Análisis para la Selección de Metodologías de Diseño de Objetos de Aprendizaje (OA) basado en criterios de calidad para contextos

educativos específicos". M.S Thesis. Facultad de Informática. UNLP. 2015

- [9] D. Ausubel, "Adquisición y retención del conocimiento. Una perspectiva cognitiva". Paidos, Buenos Aires. 2002.
- [10] L. Raths, A. Jonas, A. Rothstein and S. Wassermann, *Cómo enseñar a pensar. Teoría y aplicación*, 1er ed., Bs As., Arg, Paidos. 2006.
- [11] Webardora.net. (2017): Ardora [online] Available at: http://webardora.net [Accessed 4 Aug. 2017].
- [12] Metodología CROA. (2017). Metodología CROA. [online] Available at: http://croa.info.unlp.edu.ar [Accessed 4 Aug. 2017].
- [13] IEEE Standard for Learning Object Metadata, 1484.12.1- 2002/Cor 1-2011, 2011
- [14] Exelearning.net. (2017). eXeLearning.net. [online] Available at: http://exelearning.net [Accessed 4 Aug. 2017].
- [15] Dublincore.org. (2017). Dublin Core Metadata Element Set, Version 1.1. [online] Available at: http://dublincore.org/documents/dces/ [Accessed 4 Aug. 2017].
- [16] Adlnet.gov. (2017). SCORM ADL Net. [online] Available at: https://www.adlnet.gov/adl-research/scorm/ [Accessed 4 Aug. 2017].
- [17] Reload.ac.uk. (2017). RELOAD Project: Editor. [online] Available at: http://www.reload.ac.uk/editor.html [Accessed 4 Aug. 2017].
- [18] ideas.info.unlp.edu.ar. Available: https://ideas.info.unlp.edu.ar [Accessed 4 Aug. 2017].